Subject: unlock iptables in netns Posted by [Alexey Dobriyan](https://new-forum.openvz.org/index.php?t=usrinfo&id=683) on Tue, 10 Jun 2008 17:27:20 GMT [View Forum Message](https://new-forum.openvz.org/index.php?t=rview&th=6246&goto=30923#msg_30923) <> [Reply to Message](https://new-forum.openvz.org/index.php?t=post&reply_to=30923)

Hi,

Den basically banned iptables in netns via this patch

```
--- a/net/netfilter/core.c
+++ b/net/netfilter/core.c
@@ -165,14 +165,6 @@ int nf_hook_slow(int pf, unsigned int hook, struct sk_buff *skb,
  	unsigned int verdict;
 int ret = 0;
-#ifdef CONFIG_NET_NS
- struct net *net:
-
- net = indev == NULL ? dev_net(outdev) : dev_net(indev);
- if (net != &init net)
- return 1;
-#endif
-
  	/* We may already have this, but read-locks nest anyway */
  	rcu_read_lock();
--- a/net/netfilter/nf_sockopt.c
+++ b/net/netfilter/nf_sockopt.c
@@ -65,9 +65,6 @@ static struct nf_sockopt_ops *nf_sockopt_find(struct sock *sk, int pf,
 {
  	struct nf_sockopt_ops *ops;
- if (sock_net(sk) != 8init_net)
- return ERR_PTR(-ENOPROTOOPT);
-
  	if (mutex_lock_interruptible(&nf_sockopt_mutex) != 0)
  		return ERR_PTR(-EINTR);
, however, at least some of netfilter pieces are ready for usage in netns
and it would be nice to unlock them before release.
If I'm deciphering chengelog correctly it's all about code which does
nf_register_hook{,s} but not netns-ready itself:
```
 br\_netfilter.c iptable mangle (via ip route me harder) conntracking (both IPv4 and IPv6) **NAT**  arptable\_filter

 selinux decnet ebtable\_filter ebtable\_nat ipt\_CLUSTERIP

Patch above can be applied and we can mark above list as "depends !NET\_NS" and move on.

Comments? Den, was there something else you're afraid of?

Subject: Re: unlock iptables in netns Posted by [Patrick McHardy](https://new-forum.openvz.org/index.php?t=usrinfo&id=307) on Wed, 11 Jun 2008 06:53:23 GMT [View Forum Message](https://new-forum.openvz.org/index.php?t=rview&th=6246&goto=30948#msg_30948) <> [Reply to Message](https://new-forum.openvz.org/index.php?t=post&reply_to=30948) Alexey Dobriyan wrote: > Hi, > > Den basically banned iptables in netns via this patch > > --- a/net/netfilter/core.c > +++ b/net/netfilter/core.c  $>$  ... > , however, at least some of netfilter pieces are ready for usage in netns > and it would be nice to unlock them before release. > > If I'm deciphering chengelog correctly it's all about code which does > nf\_register\_hook{,s} but not netns-ready itself: > > br netfilter.c > iptable\_mangle (via ip\_route\_me\_harder) > conntracking (both IPv4 and IPv6) > NAT > arptable filter > selinux > decnet > ebtable filter > ebtable nat > ipt\_CLUSTERIP > > Patch above can be applied and we can mark above list as "depends !NET\_NS" > and move on. > > Comments? Den, was there something else you're afraid of?

That might result in some bad surprises for people how have already

Н

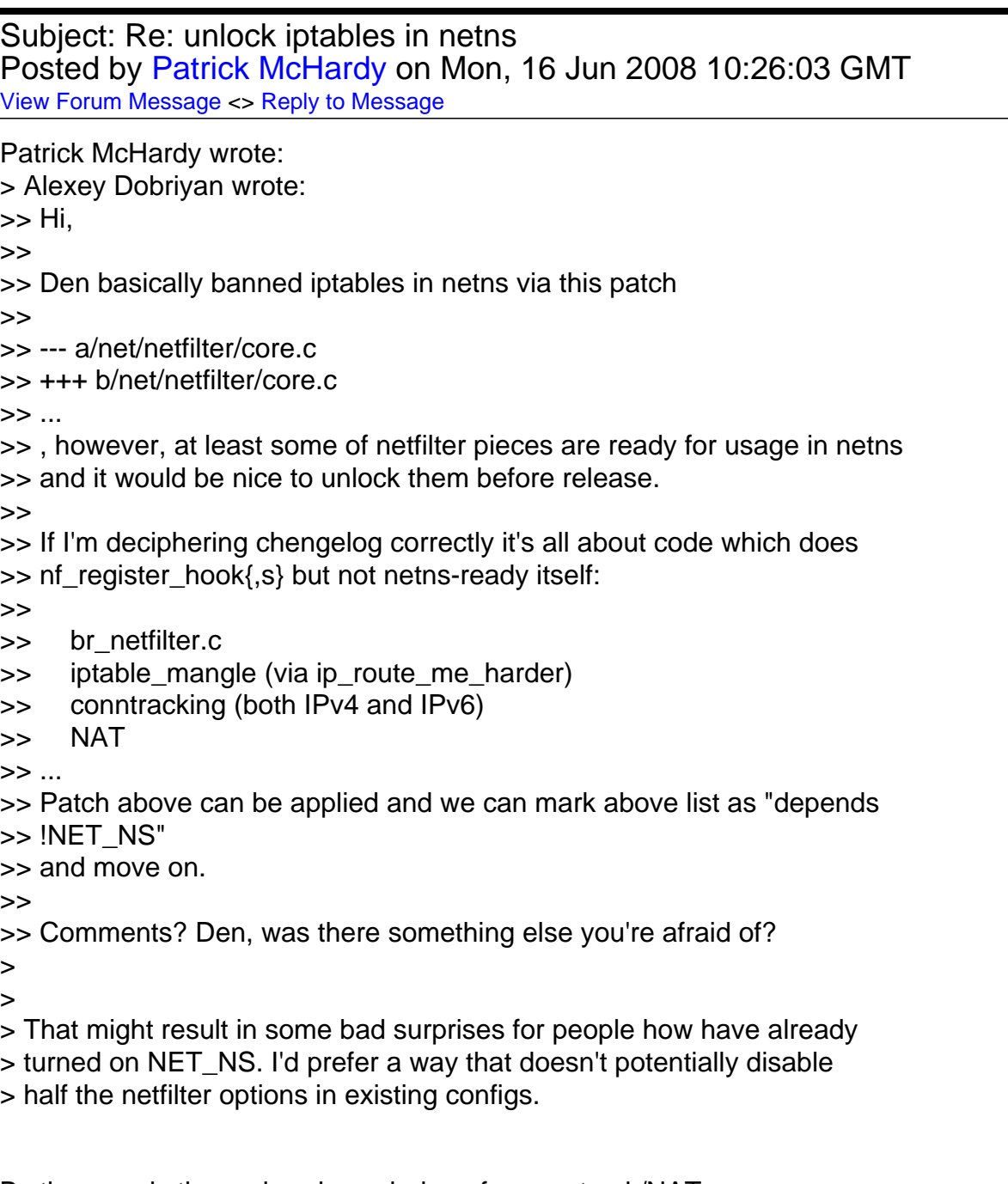

By the way, is there already work done for conntrack/NAT namespace support? I have this patch that uses marks for something very similar that should be easy to adjust.

diff --git a/include/net/netfilter/nf\_conntrack\_tuple.h b/include/net/netfilter/nf\_conntrack\_tuple.h

```
index e69ab2e..49c4d0c 100644
--- a/include/net/netfilter/nf_conntrack_tuple.h
+++ b/include/net/netfilter/nf_conntrack_tuple.h
@@ -91,6 +91,8 @@ struct nf_conntrack_tuple
  		/* The direction (for tuplehash) */
  		u_int8_t dir;
  	} dst;
+
+ u_int32_t mark;
 };
struct nf conntrack tuple mask
@@ -140,7 +142,8 @@ static inline int __nf_ct_tuple_src_equal(const struct nf_conntrack_tuple
*t1,
 t1->src.u3.all[2] == t2->src.u3.all[2] &&
  		t1->src.u3.all[3] == t2->src.u3.all[3] &&
 t1->src.u.all == t2->src.u.all &&
- t1->src.l3num == t2->src.l3num);
+		t1->src.l3num == t2->src.l3num &&
+ t1->mark == t2->mark);
 }
 static inline int __nf_ct_tuple_dst_equal(const struct nf_conntrack_tuple *t1,
@@ -151,7 +154,8 @@ static inline int __nf_ct_tuple_dst_equal(const struct nf_conntrack_tuple
*t1,
  		t1->dst.u3.all[2] == t2->dst.u3.all[2] &&
  		t1->dst.u3.all[3] == t2->dst.u3.all[3] &&
 t1->dst.u.all == t2->dst.u.all &&
- t1->dst.protonum == t2->dst.protonum);
+		t1->dst.protonum == t2->dst.protonum &&
+ t1->mark == t2->mark);
 }
 static inline int nf_ct_tuple_equal(const struct nf_conntrack_tuple *t1,
@@ -187,7 +191,8 @@ static inline int nf_ct_tuple_src_mask_cmp(const struct
nf conntrack tuple *t1,
  		return 0;
 if (t1\text{-}src.l3num != t2\text{-}src.l3numt1->dst.protonum != t2->dst.protonum)
+	 t1->dst.protonum != t2->dst.protonum ||
    t1->mark != t2->mark)
  		return 0;
  	return 1;
diff --git a/net/ipv4/netfilter/nf_conntrack_l3proto_ipv4.c
b/net/ipv4/netfilter/nf_conntrack_l3proto_ipv4.c
index a65b845..7b50593 100644
```

```
--- a/net/ipv4/netfilter/nf_conntrack_l3proto_ipv4.c
+++ b/net/ipv4/netfilter/nf_conntrack_l3proto_ipv4.c
@@ -52,9 +52,10 @@ static int ipv4_invert_tuple(struct nf_conntrack_tuple *tuple,
 static int ipv4_print_tuple(struct seq_file *s,
      			 const struct nf_conntrack_tuple *tuple)
 {
- return seq_printf(s, "src=%u.%u.%u.%u dst=%u.%u.%u.%u ",
+ return seq_printf(s, "src=%u.%u.%u.%u dst=%u.%u.%u.%u mark=%u ",
    			 NIPQUAD(tuple->src.u3.ip),
   NIPQUAD(tuple->dst.u3.ip));
+ NIPQUAD(tuple->dst.u3.ip),
+ tuple->mark);
 }
 /* Returns new sk_buff, or NULL */
diff --git a/net/ipv4/netfilter/nf_nat_core.c b/net/ipv4/netfilter/nf_nat_core.c
index 36b4e3b..a2e76dc 100644
--- a/net/ipv4/netfilter/nf_nat_core.c
+++ b/net/ipv4/netfilter/nf_nat_core.c
@@ -82,7 +82,7 @@ hash_by_src(const struct nf_conntrack_tuple *tuple)
  	/* Original src, to ensure we map it consistently if poss. */
 hash = jhash 3words( force u32)tuple->src.u3.ip,
      			 (__force u32)tuple->src.u.all,
     tuple->dst.protonum, 0);
+ tuple->dst.protonum ^ tuple->mark, 0);
 return ((u64)hash * nf nat htable size) >> 32;
 }
@@ -140,7 +140,8 @@ same_src(const struct nf_conn *ct,
  	t = &ct->tuplehash[IP_CT_DIR_ORIGINAL].tuple;
  	return (t->dst.protonum == tuple->dst.protonum &&
 t->src.u3.ip == tuple->src.u3.ip &8- t->src.u.all == tuple->src.u.all);
+ t->src.u.all == tuple->src.u.all &&
+ t->mark == tuple->mark);
 }
 /* Only called for SRC manip */
@@ -213,7 +214,7 @@ find_best_ips_proto(struct nf_conntrack_tuple *tuple,
 minip = <i>ntohl</i>(range &gt; min-ip);maxip = <i>ntohl</i>(range-&gt;max ip);j = jhash_2words(( force u32)tuple->src.u3.ip,
- ( force u32)tuple->dst.u3.ip, 0);
+ ( force u32)tuple->dst.u3.ip \land tuple->mark, 0);
 j = ((u64)i * (maxip - minip + 1)) >> 32;
 *var_ipp = htonl(minip + j);
 }
diff --git a/net/ipv6/netfilter/nf_conntrack_l3proto_ipv6.c
```

```
b/net/ipv6/netfilter/nf_conntrack_l3proto_ipv6.c
index 3717bdf..633b7bc 100644
--- a/net/ipv6/netfilter/nf_conntrack_l3proto_ipv6.c
+++ b/net/ipv6/netfilter/nf_conntrack_l3proto_ipv6.c
@@ -56,9 +56,10 @@ static int ipv6_invert_tuple(struct nf_conntrack_tuple *tuple,
 static int ipv6_print_tuple(struct seq_file *s,
     const struct nf_conntrack_tuple *tuple)
 {
- return seq_printf(s, "src=" NIP6_FMT " dst=" NIP6_FMT " ",
+ return seq printf(s, "src=" NIP6 FMT " dst=" NIP6 FMT " mark=%u ",
    			 NIP6(*((struct in6_addr *)tuple->src.u3.ip6)),
   NIP6(*((struct in6_addr *)tuple->dst.u3.ip6)));
+			 NIP6(*((struct in6_addr *)tuple->dst.u3.ip6)),
+ tuple->mark);
 }
 /*
diff --git a/net/netfilter/nf_conntrack_core.c b/net/netfilter/nf_conntrack_core.c
index b77eb56..f515a06 100644
--- a/net/netfilter/nf_conntrack_core.c
+++ b/net/netfilter/nf_conntrack_core.c
@@ -83,7 +83,7 @@ static u_int32_t __hash_conntrack(const struct nf_conntrack_tuple *tuple,
 n = (sizeof(tuple->src) + sizeof(tuple->dst.u3)) / sizeof(u32);h = jhash2((u32 *)tuple, n,
   rnd \wedge (((force _u16)tuple->dst.u.all << 16) |
   tuple->dst.protonum));
+ (tuple->dst.protonum ^ tuple->mark)));
  	return ((u64)h * size) >> 32;
 }
@@ -112,6 +112,7 @@ nf ct get tuple(const struct sk_buff *skb,
  	tuple->dst.protonum = protonum;
  	tuple->dst.dir = IP_CT_DIR_ORIGINAL;
+ tuple->mark = skb->mark;
  	return l4proto->pkt_to_tuple(skb, dataoff, tuple);
 }
@@ -160,8 +161,8 @@ nf_ct_invert_tuple(struct nf_conntrack_tuple *inverse,
  		return 0;
  	inverse->dst.dir = !orig->dst.dir;
-
  	inverse->dst.protonum = orig->dst.protonum;
+	inverse->mark = orig->mark;
  	return l4proto->invert_tuple(inverse, orig);
 }
EXPORT_SYMBOL_GPL(nf_ct_invert_tuple);
```

```
diff --git a/net/netfilter/nf_conntrack_expect.c b/net/netfilter/nf_conntrack_expect.c
index 684ec9c..19791a3 100644
--- a/net/netfilter/nf_conntrack_expect.c
+++ b/net/netfilter/nf_conntrack_expect.c
@@ -81,7 +81,7 @@ static unsigned int nf_ct_expect_dst_hash(const struct nf_conntrack_tuple
*tuple
  	}
  	hash = jhash2(tuple->dst.u3.all, ARRAY_SIZE(tuple->dst.u3.all),
     ((tuple - 3dst.protonum \land tuple - 3src.l3num) << 16)+		 (((tuple->dst.protonum ^ tuple->src.l3num ^ tuple->mark) << 16) |
      (\arctan \arctan 16)tuple-\arctan 26st.u.all) ^ nf ct expect hash rnd);
  	return ((u64)hash * nf_ct_expect_hsize) >> 32;
 }
@@ -222,6 +222,7 @@ struct nf_conntrack_expect *nf_ct_expect_alloc(struct nf_conn *me)
  		return NULL;
 new->master = me:
+ new->tuple.mark = me->tuplehash[IP_CT_DIR_ORIGINAL].tuple.mark;
  	atomic_set(&new->use, 1);
 INIT_RCU_HEAD(&new->rcu);
```

```
 	return new;
```
Subject: Re: unlock iptables in netns Posted by [Alexey Dobriyan](https://new-forum.openvz.org/index.php?t=usrinfo&id=683) on Mon, 16 Jun 2008 11:04:34 GMT [View Forum Message](https://new-forum.openvz.org/index.php?t=rview&th=6246&goto=31050#msg_31050) <> [Reply to Message](https://new-forum.openvz.org/index.php?t=post&reply_to=31050)

```
On Mon, Jun 16, 2008 at 12:26:03PM +0200, Patrick McHardy wrote:
> Patrick McHardy wrote:
>> Alexey Dobriyan wrote:
>>> Hi,
>>>
>>> Den basically banned iptables in netns via this patch
>>>
>>> --- a/net/netfilter/core.c
>>> +++ b/net/netfilter/core.c
>>> ...
>>> , however, at least some of netfilter pieces are ready for usage in netns
>>> and it would be nice to unlock them before release.
>>>
>>> If I'm deciphering chengelog correctly it's all about code which does
>>> nf_register_hook{,s} but not netns-ready itself:
>>>
>>> br_netfilter.c
>>> iptable_mangle (via ip_route_me_harder)
>>> conntracking (both IPv4 and IPv6)
>>> NAT
```
>>> ... >>> Patch above can be applied and we can mark above list as "depends >>> !NET\_NS" >>> and move on. >>> >>> Comments? Den, was there something else you're afraid of? >> That might result in some bad surprises for people how have already >> turned on NET\_NS. I'd prefer a way that doesn't potentially disable >> half the netfilter options in existing configs. > > > By the way, is there already work done for conntrack/NAT namespace > support? I have this patch that uses marks for something very similar > that should be easy to adjust. Yes, right now I'm fighting something which looks like double free of conntrack during clone(CLONE\_NEWNET)/exit test despite none created in netns. And unknown to me dimensions of input and output packet codepaths. :^)

Preliminaty details: struct nf conn:: ct net which pins netns netns of expectation is netns of master conntrack by definition per-netns conntrack hash per-netns expect hash per-netns unconfirmed list

Subject: Re: unlock iptables in netns Posted by [Patrick McHardy](https://new-forum.openvz.org/index.php?t=usrinfo&id=307) on Mon, 16 Jun 2008 11:16:00 GMT [View Forum Message](https://new-forum.openvz.org/index.php?t=rview&th=6246&goto=31052#msg_31052) <> [Reply to Message](https://new-forum.openvz.org/index.php?t=post&reply_to=31052)

Alexey Dobriyan wrote:

> On Mon, Jun 16, 2008 at 12:26:03PM +0200, Patrick McHardy wrote: >>

>> By the way, is there already work done for conntrack/NAT namespace >> support? I have this patch that uses marks for something very similar >> that should be easy to adjust.

>

> Yes, right now I'm fighting something which looks like double free

- > of conntrack during clone(CLONE\_NEWNET)/exit test despite none created
- > in netns. And unknown to me dimensions of input and output packet codepaths.

 $>$  :^)

>

> Preliminaty details:

> struct nf\_conn::ct\_net which pins netns

From the VLAN code, I thought namespaces could also be identified

numerically. That would reduce the size increase of struct nf\_conn.

- > netns of expectation is netns of master conntrack by definition
- > per-netns conntrack hash
- > per-netns expect hash
- > per-netns unconfirmed list

That all makes sense.

Subject: Re: unlock iptables in netns Posted by [Pavel Emelianov](https://new-forum.openvz.org/index.php?t=usrinfo&id=725) on Mon, 16 Jun 2008 11:17:36 GMT [View Forum Message](https://new-forum.openvz.org/index.php?t=rview&th=6246&goto=31053#msg_31053) <> [Reply to Message](https://new-forum.openvz.org/index.php?t=post&reply_to=31053)

Patrick McHardy wrote:

> Alexey Dobriyan wrote:

>> On Mon, Jun 16, 2008 at 12:26:03PM +0200, Patrick McHardy wrote: >>> By the way, is there already work done for conntrack/NAT namespace >>> support? I have this patch that uses marks for something very similar

>>> that should be easy to adjust.

>> Yes, right now I'm fighting something which looks like double free

>> of conntrack during clone(CLONE\_NEWNET)/exit test despite none created

>> in netns. And unknown to me dimensions of input and output packet codepaths.  $>>$  :^)

>>

>> Preliminaty details:

>> struct nf\_conn:: ct\_net which pins netns

>

> From the VLAN code, I thought namespaces could also be identified

> numerically. That would reduce the size increase of struct nf\_conn.

Numerically? I made VLAN-s netnsization, but everything was spinning around the struct net \*pointer\*. Can you elaborate on this?

- $\gg$  netns of expectation is netns of master conntrack by definition
- >> per-netns conntrack hash
- >> per-netns expect hash
- >> per-netns unconfirmed list

>

> That all makes sense.

>

>

## Subject: Re: unlock iptables in netns Posted by [Patrick McHardy](https://new-forum.openvz.org/index.php?t=usrinfo&id=307) on Mon, 16 Jun 2008 11:21:08 GMT [View Forum Message](https://new-forum.openvz.org/index.php?t=rview&th=6246&goto=31054#msg_31054) <> [Reply to Message](https://new-forum.openvz.org/index.php?t=post&reply_to=31054)

Pavel Emelyanov wrote:

> Patrick McHardy wrote:

>> Alexey Dobriyan wrote:

>>> On Mon, Jun 16, 2008 at 12:26:03PM +0200, Patrick McHardy wrote: >>>> By the way, is there already work done for conntrack/NAT namespace >>>> support? I have this patch that uses marks for something very similar >>>> that should be easy to adjust.

>>> Yes, right now I'm fighting something which looks like double free >>> of conntrack during clone(CLONE\_NEWNET)/exit test despite none created >>> in netns. And unknown to me dimensions of input and output packet codepaths.  $>>$  :^)

>>>

>>> Preliminaty details:

>>> struct nf\_conn::ct\_net which pins netns

>> From the VLAN code, I thought namespaces could also be identified

>> numerically. That would reduce the size increase of struct nf\_conn.

>

> Numerically? I made VLAN-s netnsization, but everything was spinning

> around the struct net \*pointer\*. Can you elaborate on this?

I think I just misunderstood the meaning of vlan net id.

Subject: Re: unlock iptables in netns Posted by [Alexey Dobriyan](https://new-forum.openvz.org/index.php?t=usrinfo&id=683) on Fri, 20 Jun 2008 17:54:51 GMT [View Forum Message](https://new-forum.openvz.org/index.php?t=rview&th=6246&goto=31200#msg_31200) <> [Reply to Message](https://new-forum.openvz.org/index.php?t=post&reply_to=31200)

On Mon, Jun 16, 2008 at 01:16:00PM +0200, Patrick McHardy wrote:

> Alexey Dobriyan wrote:

>> On Mon, Jun 16, 2008 at 12:26:03PM +0200, Patrick McHardy wrote: >>>

>>> By the way, is there already work done for conntrack/NAT namespace >>> support? I have this patch that uses marks for something very similar >>> that should be easy to adjust.

>> Yes, right now I'm fighting something which looks like double free

>> of conntrack during clone(CLONE\_NEWNET)/exit test despite none created

>> in netns. And unknown to me dimensions of input and output packet >> codepaths.

 $>>$  :^)

>> Preliminaty details:

>> struct nf conn:: ct\_net which pins netns

Ouch, now that I have converted conntracking code, "pins netns" part is really stupid, just background traffic on network will prevent netns from destroying.

Subject: Re: unlock iptables in netns Posted by [Patrick McHardy](https://new-forum.openvz.org/index.php?t=usrinfo&id=307) on Sat, 21 Jun 2008 08:03:51 GMT [View Forum Message](https://new-forum.openvz.org/index.php?t=rview&th=6246&goto=31221#msg_31221) <> [Reply to Message](https://new-forum.openvz.org/index.php?t=post&reply_to=31221)

Alexey Dobriyan wrote:

> On Mon, Jun 16, 2008 at 01:16:00PM +0200, Patrick McHardy wrote: >> Alexey Dobriyan wrote:

>>> On Mon, Jun 16, 2008 at 12:26:03PM +0200, Patrick McHardy wrote: >>>> By the way, is there already work done for conntrack/NAT namespace >>>> support? I have this patch that uses marks for something very similar >>>> that should be easy to adjust.

>>> Yes, right now I'm fighting something which looks like double free >>> of conntrack during clone(CLONE\_NEWNET)/exit test despite none created >>> in netns. And unknown to me dimensions of input and output packet >>> codepaths.

 $>>$  :^)

>>> Preliminaty details:

>>> struct nf\_conn::ct\_net which pins netns

>

> Ouch, now that I have converted conntracking code, "pins netns" part is

> really stupid, just background traffic on network will prevent netns from

> destroying.

Can't you do active cleanup instead of pinning the namespace?

Page 11 of 11 ---- Generated from [OpenVZ Forum](https://new-forum.openvz.org/index.php)